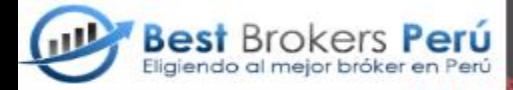

# Estrategia arcoíris en Forex

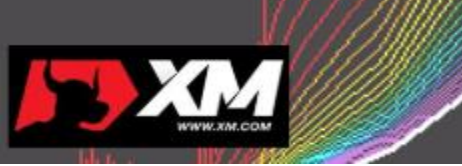

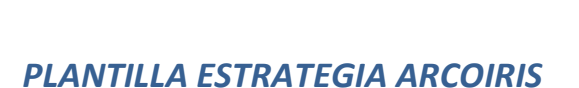

# //@version=3

study(title="Rainbow\_emas", shorttitle="Rainbow.emas", overlay=true)

len2 = input(2, minval=1, title="SMA #2")

src2 = input(close, title="SMA Source #2")

out2 = sma(src2, len2)

plot(out2, title="SMA #2", color=yellow)

len3 = input(3, minval=1, title="SMA #3")

src3 = input(close, title="SMA Source #3")

out3 = sma(src3, len3)

plot(out3, title="SMA #3", color=yellow)

len4 = input(4, minval=1, title="SMA #4") src4 = input(close, title="SMA Source #4")  $out4 = sma(src4, len4)$ 

```
len5 = input(5, minval=1, title="SMA #5")
src5 = input(close, title="SMA Source #5")
out5 = sma(src5, len5)
plot(out5, title="SMA #5", color=yellow)
```
len6 = input(6, minval=1, title="SMA #6") src6 = input(close, title="SMA Source #6") out6 = sma(src6, len6) plot(out6, title="SMA #6", color=yellow)

```
len7 = input(7, minval=1, title="SMA #7")
src7 = input(close, title="SMA Source #7")
out7 = sma(src7, len7)
plot(out7, title="SMA #7", color=yellow)
```

```
len8 = input(8, minval=1, title="SMA #8")
src8 = input(close, title="SMA Source #8")
out8 = sma(src8, len8)
```
plot(out8, title="SMA #8", color=yellow)

len9 = input(9, minval=1, title="SMA #9") src9 = input(close, title="SMA Source #9") out9 = sma(src9, len9)

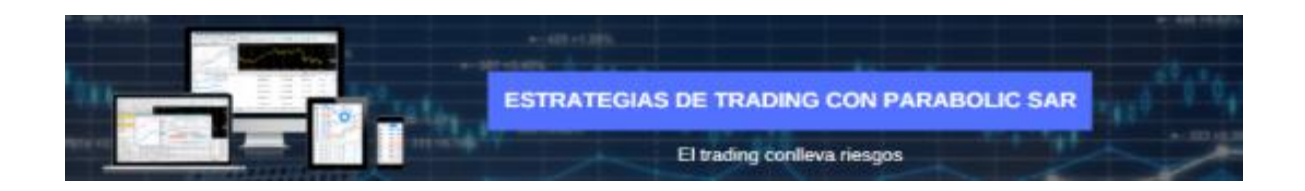

```
len10 = input(10, minval=1, title="SMA #10")
```
src10 = input(close, title="SMA Source #10")

out10 = sma(src10, len10)

```
plot(out10, title="SMA #10", color=yellow)
```
len11 = input(11, minval=1, title="SMA #11")

src11 = input(close, title="SMA Source #11")

out11 = sma(src11, len11)

plot(out11, title="SMA #11", color=yellow)

len12 = input(12, minval=1, title="SMA #12") src12 = input(close, title="SMA Source #12") out12 = sma(src12, len12) plot(out12, title="SMA #12", color=yellow)

len13 = input(13, minval=1, title="SMA #13") src13 = input(close, title="SMA Source #13") out13 = sma(src13, len13) plot(out13, title="SMA #13", color=yellow)

```
len14 = input(14, minval=1, title="SMA #14")
src14 = input(close, title="SMA Source #14")
out14 = sma(src14, len14)plot(out14, title="SMA #14", color=yellow)
```
len17 = input(17, minval=1, title="SMA #17") src17 = input(close, title="SMA Source #17") out17 = sma(src17, len17)

len19 = input(19, minval=1, title="SMA #19") src19 = input(close, title="SMA Source #19") out19 = sma(src19, len19) plot(out19, title="SMA #19", color=blue)

len21 = input(21, minval=1, title="SMA #21") src21 = input(close, title="SMA Source #21") out21 = sma(src21, len21) plot(out21, title="SMA #21", color=blue)

len23 = input(23, minval=1, title="SMA #23") src23 = input(close, title="SMA Source #23") out23 = sma(src23, len23) plot(out23, title="SMA #23", color=blue)

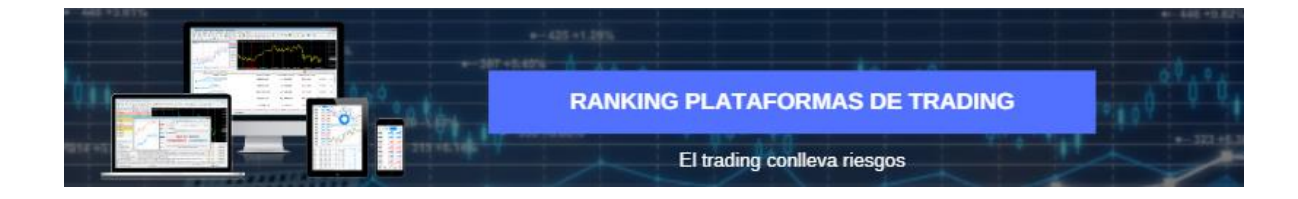

```
len25 = input(25, minval=1, title="SMA #25")
src25 = input(close, title="SMA Source #25")
out25 = sma(src25, len25)
plot(out25, title="SMA #25", color=blue)
```
len27 = input(27, minval=1, title="SMA #27") src27 = input(close, title="SMA Source #27") out27 = sma(src27, len27) plot(out27, title="SMA #27", color=blue)

len29 = input(29, minval=1, title="SMA #29") src29 = input(close, title="SMA Source #29") out29 = sma(src29, len29)

plot(out29, title="SMA #29", color=blue)

 $len31 = input(31, minval=1, title="SMA #31")$ 

src31 = input(close, title="SMA Source #31")

out31 = sma(src31, len31)

plot(out31, title="SMA #31", color=blue)

len33 = input(33, minval=1, title="SMA #33") src33 = input(close, title="SMA Source #33")

out33 = sma(src33, len33)

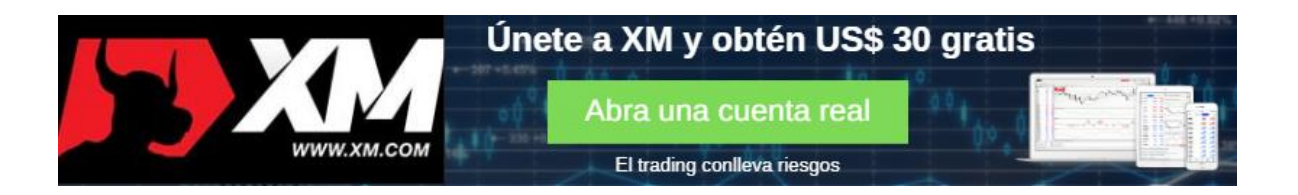

## plot(out33, title="SMA #33", color=blue)

len35 = input(35, minval=1, title="SMA #35") src35 = input(close, title="SMA Source #35") out35 = sma(src35, len35) plot(out35, title="SMA #35", color=blue)

len37 = input(37, minval=1, title="SMA #37") src37 = input(close, title="SMA Source #37") out37 = sma(src37, len37) plot(out37, title="SMA #37", color=blue)

len39 = input(39, minval=1, title="SMA #39") src39 = input(close, title="SMA Source #39") out39 = sma(src39, len39) plot(out39, title="SMA #39", color=blue)

len41 = input(41, minval=1, title="SMA #41") src41 = input(close, title="SMA Source #41") out41 = sma(src41, len41) plot(out41, title="SMA #41", color=blue)

len44 = input(44, minval=1, title="SMA #44") src44 = input(close, title="SMA Source #44")

 $out44 = sma(src44, len44)$ 

plot(out44, title="SMA #44", color=green)

len47 = input(47, minval=1, title="SMA #47") src47 = input(close, title="SMA Source #47") out47 = sma(src47, len47) plot(out47, title="SMA #47", color=green)

len50 = input(50, minval=1, title="SMA #50") src50 = input(close, title="SMA Source #50") out50 = sma(src50, len50) plot(out50, title="SMA #50", color=green)

len53 = input(53, minval=1, title="SMA #53") src53 = input(close, title="SMA Source #53") out53 = sma(src53, len53) plot(out53, title="SMA #53", color=green)

len56 = input(56, minval=1, title="SMA #56") src56 = input(close, title="SMA Source #56") out56 = sma(src56, len56) plot(out56, title="SMA #56", color=green)

```
len59 = input(59, minval=1, title="SMA #59")
src59 = input(close, title="SMA Source #59")
out59 = sma(src59, len59)
plot(out59, title="SMA #59", color=green)
```
len62 = input(62, minval=1, title="EMA #62") src62 = input(close, title="EMA Source #62") out62 = ema(src62, len62) plot(out62, title="EMA #62", color=green)

```
len65 = input(65, minval=1, title="EMA #65")
src65 = input(close, title="EMA Source #65")
out65 = ema(src65, len65)
plot(out65, title="EMA #65", color=green)
```

```
len68 = input(68, minval=1, title="EMA #68")
src68 = input(close, title="EMA Source #68")
out68 = ema(src68, len68)
plot(out68, title="EMA #68", color=green)
```
len71 = input(71, minval=1, title="EMA #71") src71 = input(close, title="EMA Source #71") out71 = ema(src71, len71) plot(out71, title="EMA #71", color=green)

```
len74 = input(74, minval=1, title="EMA #74")
src74 = input(close, title="EMA Source #74")
out74 = ema(src74, len74)
plot(out74, title="EMA #74", color=green)
```
len78 = input(78, minval=1, title="EMA #78") src78 = input(close, title="EMA Source #78") out78 = ema(src78, len78) plot(out78, title="EMA #78", color=red)

len82 = input(82, minval=1, title="EMA #82") src82 = input(close, title="EMA Source #82") out82 = ema(src82, len82) plot(out82, title="EMA #82", color=red)

len86 = input(86, minval=1, title="EMA #86") src86 = input(close, title="EMA Source #86") out86 = ema(src86, len86) plot(out86, title="EMA #86", color=red)

len90 = input(90, minval=1, title="EMA #90") src90 = input(close, title="EMA Source #90") out90 = ema(src90, len90)

## plot(out90, title="EMA #90", color=red)

len94 = input(94, minval=1, title="EMA #94") src94 = input(close, title="EMA Source #94") out94 = ema(src94, len94) plot(out94, title="EMA #94", color=red)

len98 = input(98, minval=1, title="EMA #98") src98 = input(close, title="EMA Source #98") out98 = ema(src98, len98) plot(out98, title="EMA #98", color=red)

len102 = input(102, minval=1, title="EMA #102") src102 = input(close, title="EMA Source #102") out102 = ema(src102, len102) plot(out102, title="EMA #102", color=red)

len106 = input(106, minval=1, title="EMA #106") src106 = input(close, title="EMA Source #106") out106 = ema(src106, len106) plot(out106, title="EMA #106", color=red)

len110 = input(110, minval=1, title="EMA #110") src110 = input(close, title="EMA Source #110")

out110 = ema(src110, len110)

### plot(out110, title="EMA #110", color=red)

len114 = input(114, minval=1, title="EMA #114") src114 = input(close, title="EMA Source #114") out114 = ema(src114, len114) plot(out114, title="EMA #114", color=red)

len118 = input(118, minval=1, title="EMA #118") src118 = input(close, title="EMA Source #118") out118 = ema(src118, len118) plot(out118, title="EMA #118", color=red)

len122 = input(122, minval=1, title="EMA #122") src122 = input(close, title="EMA Source #122") out122 = ema(src122, len122) plot(out122, title="EMA #122", color=red)

len125 = input(125, minval=1, title="EMA #125") src125 = input(close, title="EMA Source #125") out125 = ema(src125, len125) plot(out125, title="EMA #125", color=purple)

len130 = input(130, minval=1, title="EMA #130") src130 = input(close, title="EMA Source #130") out130 = ema(src130, len130) plot(out130, title="EMA #130", color=purple)

len135 = input(135, minval=1, title="EMA #135") src135 = input(close, title="EMA Source #135") out135 = ema(src135, len135) plot(out135, title="EMA #135", color=purple)

len140 = input(140, minval=1, title="EMA #140") src140 = input(close, title="EMA Source #140") out140 = ema(src140, len140) plot(out140, title="EMA #140", color=purple)

len145 = input(145, minval=1, title="EMA #145") src145 = input(close, title="EMA Source #145") out145 = ema(src145, len145) plot(out145, title="EMA #145", color=purple)

len150 = input(150, minval=1, title="EMA #150") src150 = input(close, title="EMA Source #150") out150 = ema(src150, len150) plot(out150, title="EMA #150", color=purple)

len155 = input(155, minval=1, title="EMA #155") src155 = input(close, title="EMA Source #155") out155 = ema(src150, len155) plot(out155, title="EMA #155", color=purple)

len160 = input(160, minval=1, title="EMA #160") src160 = input(close, title="EMA Source #160") out160 = ema(src160, len160) plot(out160, title="EMA #160", color=purple)

len165 = input(165, minval=1, title="EMA #165") src165 = input(close, title="EMA Source #165") out165 = ema(src165, len165) plot(out165, title="EMA #165", color=purple)

len170 = input(170, minval=1, title="EMA #170") src170 = input(close, title="EMA Source #170") out170 = ema(src170, len170) plot(out170, title="EMA #170", color=purple)

len175 = input(175, minval=1, title="EMA #175") src175 = input(close, title="EMA Source #175") out175 = ema(src175, len175)

```
plot(out175, title="EMA #175", color=purple)
```

```
len180 = input(180, minval=1, title="EMA #180")
src180 = input(close, title="EMA Source #180")
out180 = ema(src180, len180)
plot(out180, title="EMA #180", color=purple)
```
len185 = input(185, minval=1, title="EMA #185") src185 = input(close, title="EMA Source #185") out185 = ema(src185, len185) plot(out185, title="EMA #185", color=purple)

len190 = input(190, minval=1, title="EMA #190") src190 = input(close, title="EMA Source #190") out190 = ema(src190, len190) plot(out190, title="EMA #190", color=purple)

len195 = input(195, minval=1, title="EMA #195") src195 = input(close, title="EMA Source #195") out195 = ema(src195, len195) plot(out195, title="EMA #195", color=purple)

len200 = input(200, minval=1, title="EMA #200") src200 = input(close, title="EMA Source #200")

out200 = ema(src200, len200)

plot(out200, title="EMA #200", color=purple)

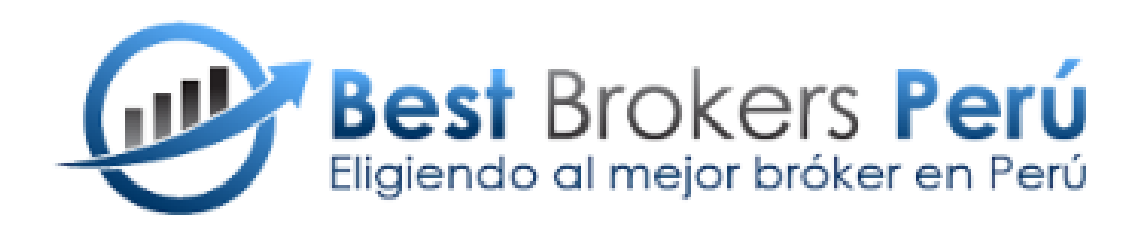